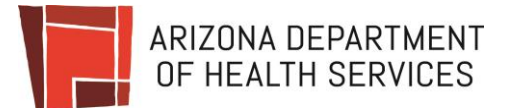

## Medical Marijuana Licensing Management System

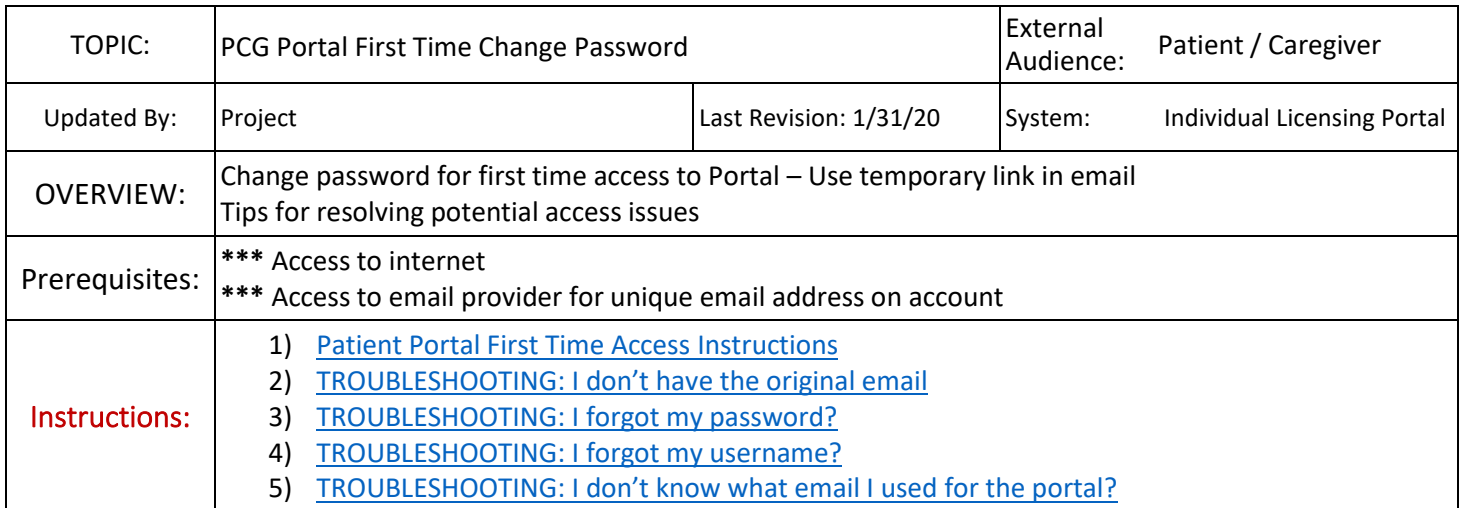

<span id="page-0-0"></span>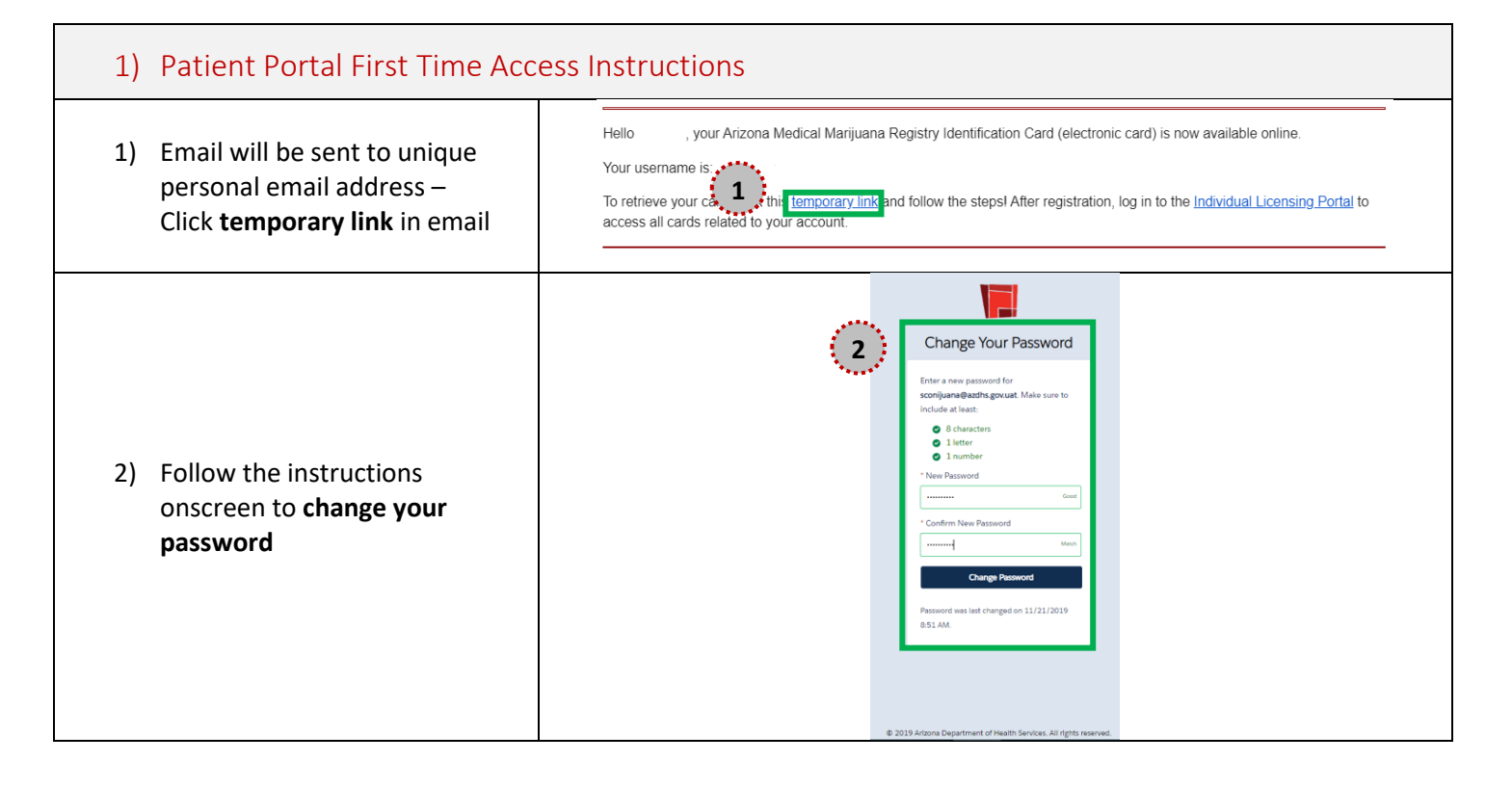

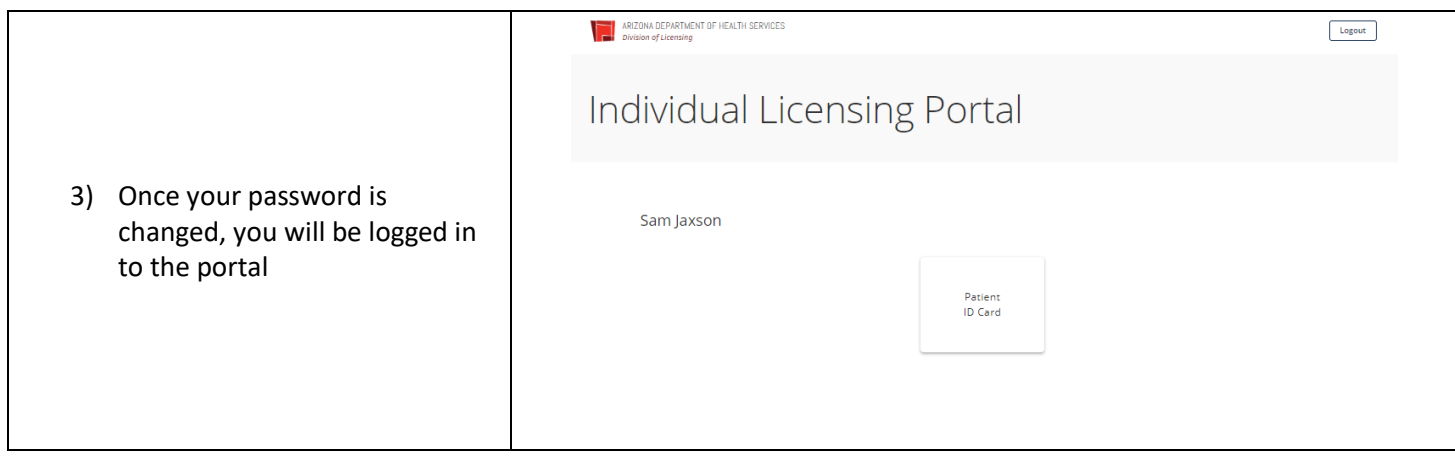

<span id="page-1-0"></span>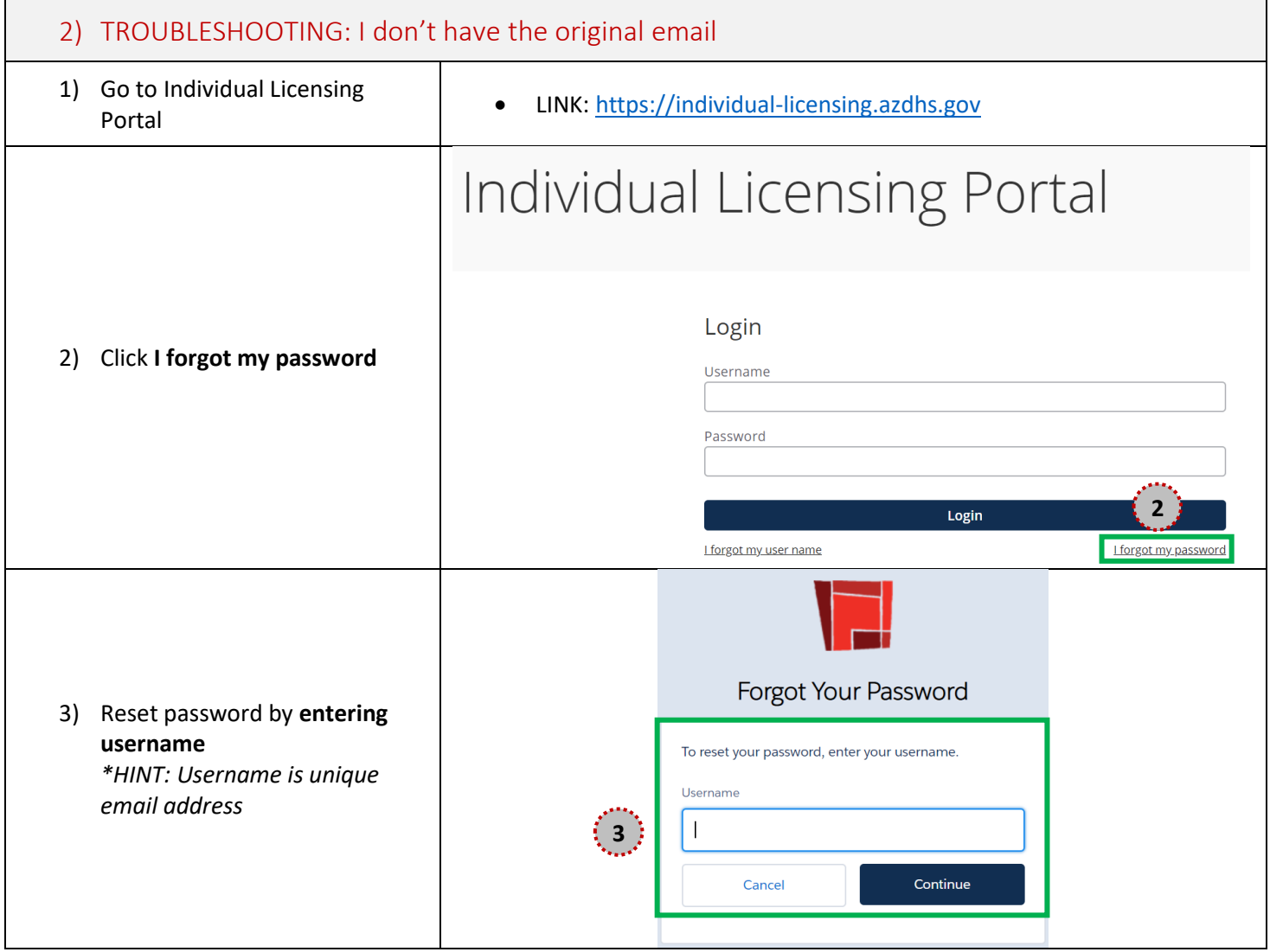

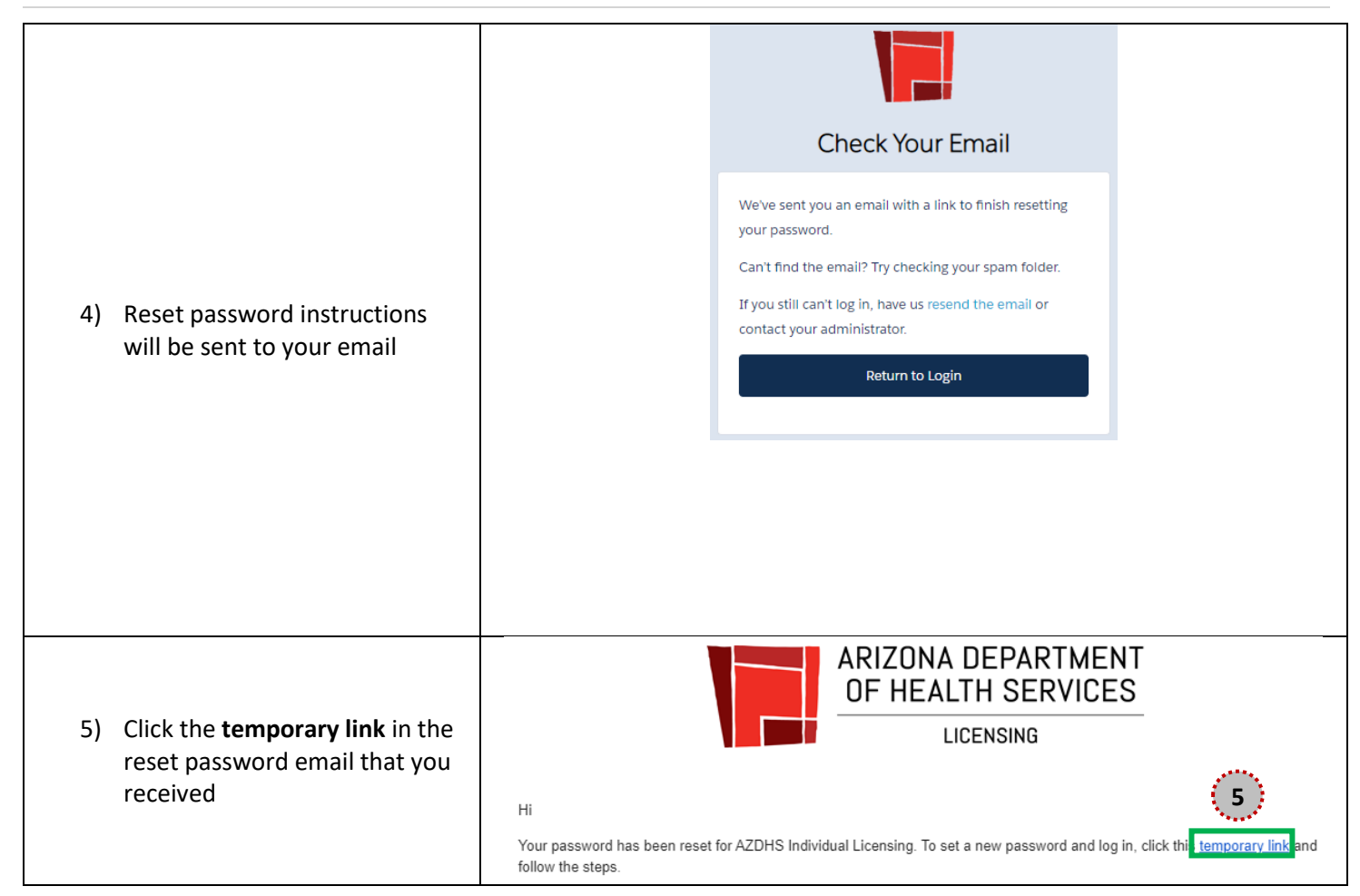

<span id="page-2-0"></span>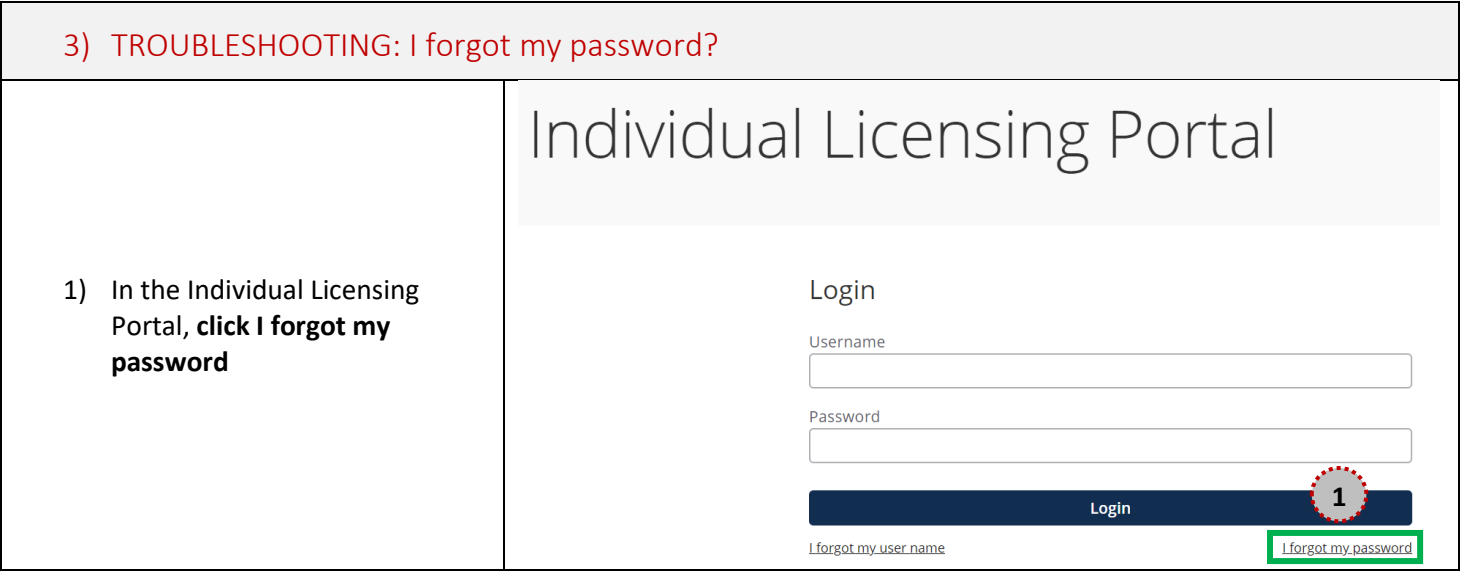

## Medical Marijuana Licensing Management System

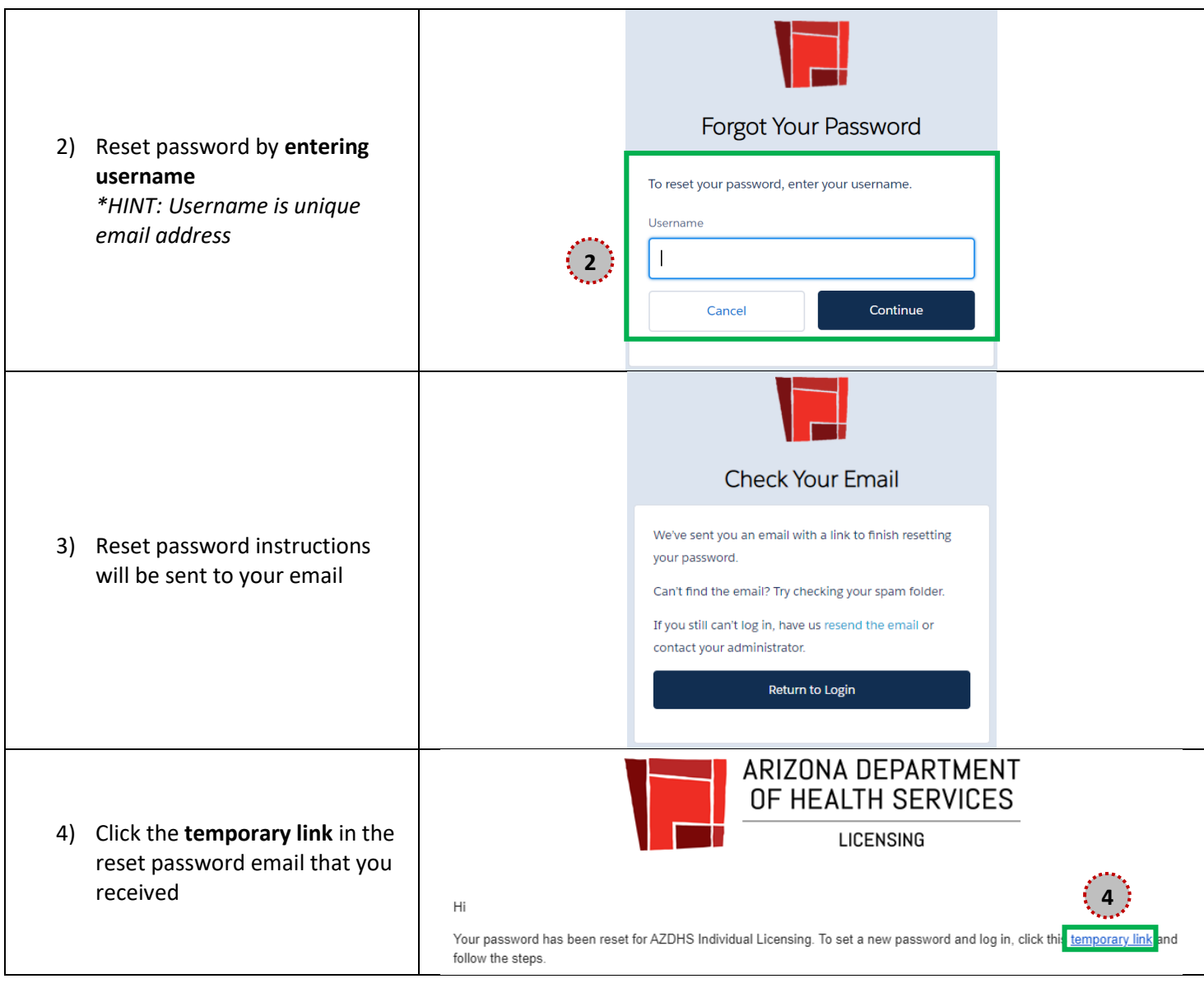

<span id="page-3-0"></span>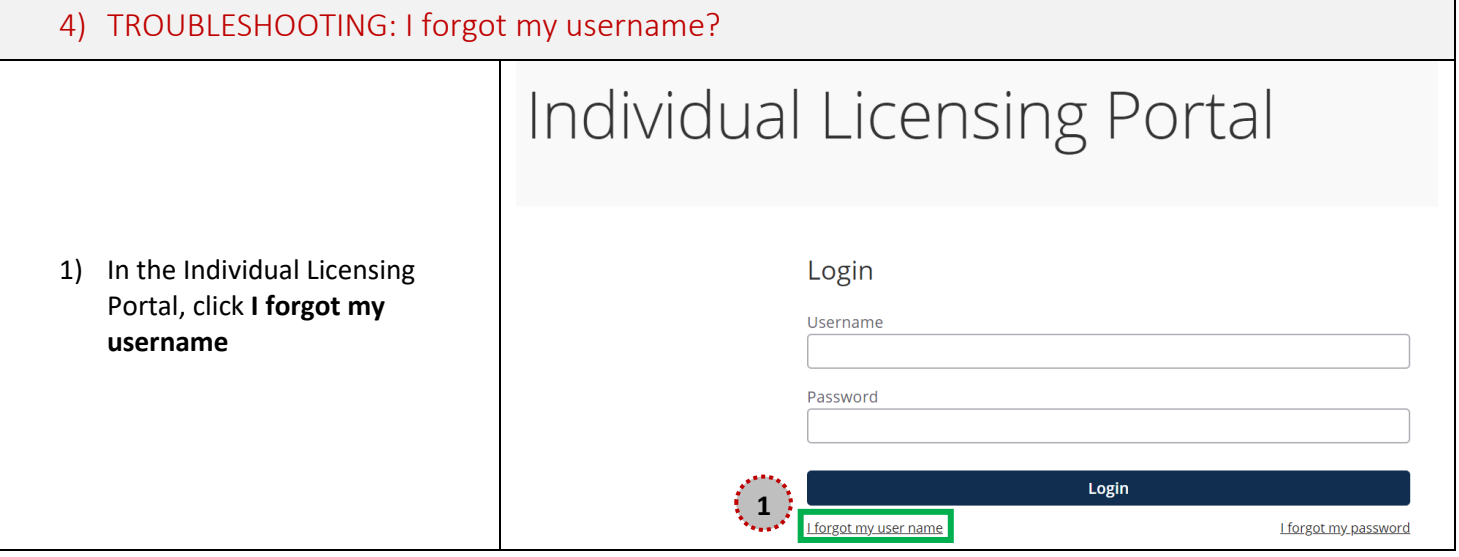

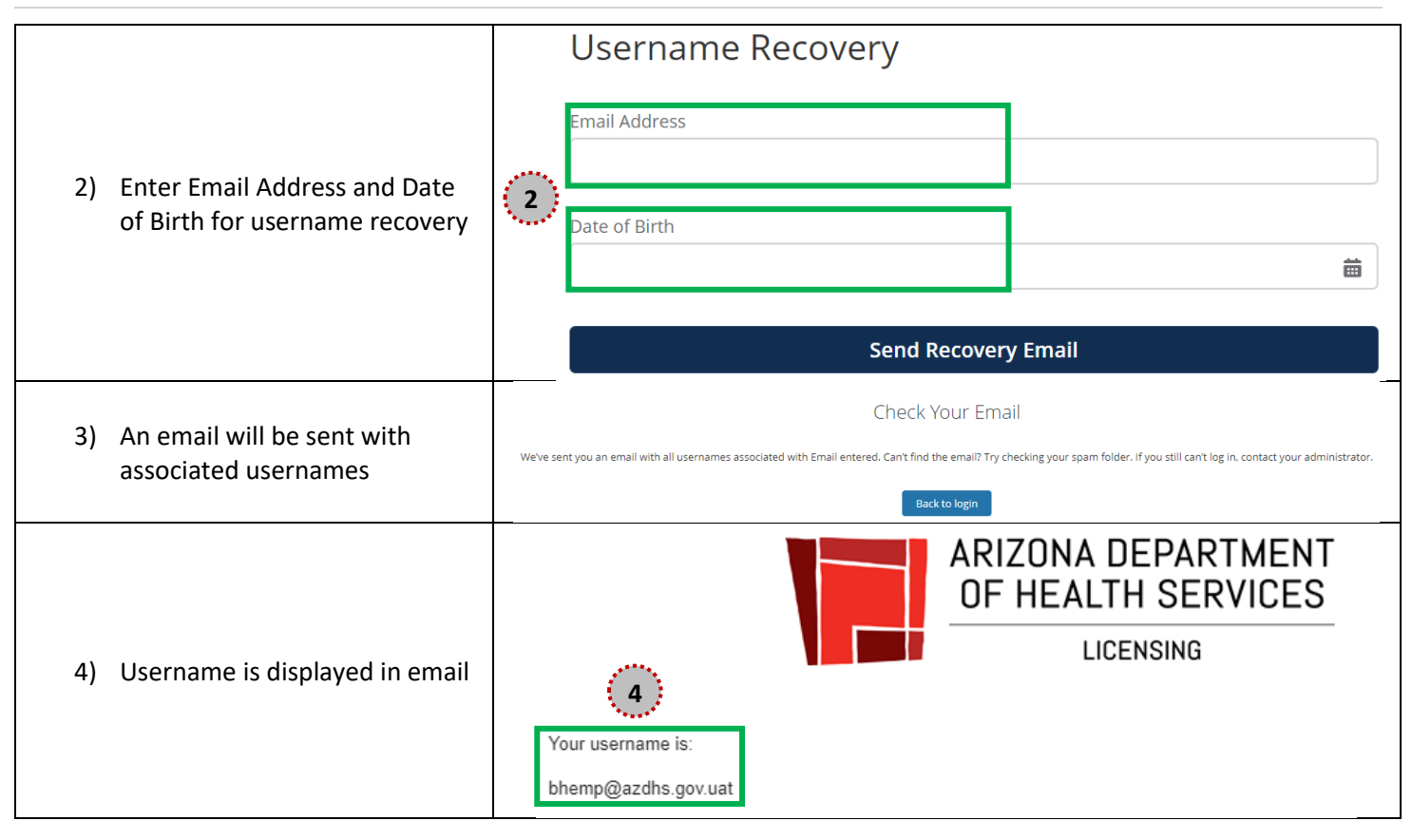

<span id="page-4-0"></span>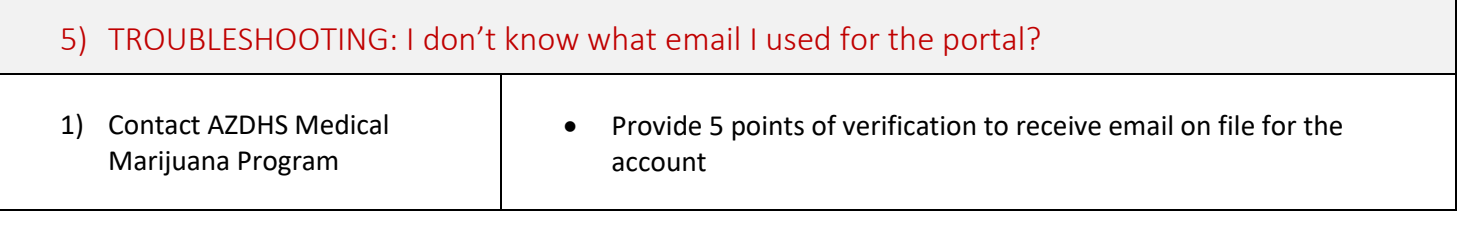